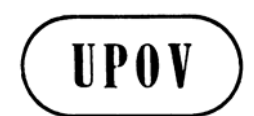

**TC/44/3 ORIGINAL :** anglais **DATE :** 23 janvier 2008 **F** 

# **UNION INTERNATIONALE POUR LA PROTECTION DES OBTENTIONS VÉGÉTALES**  GENÈVE

# **COMITÉ TECHNIQUE**

# **Quarante-quatrième session Genève, 7 - 9 avril 2008**

# QUESTIONS DÉCOULANT DES TRAVAUX DES GROUPES DE TRAVAIL TECHNIQUES

*Document établi par le Bureau de l'Union* 

1. Le présent document résume certaines questions découlant des sessions de 2007 des groupes de travail techniques (ci-après dénommés "TWP") qui ne relèvent pas de points précis de l'ordre du jour. Ces questions sont regroupées en deux parties. La première, intitulée "Questions communiquées pour information et décision éventuelle du Comité technique (TC)", recense les questions soulevées par les TWP, qui peuvent nécessiter la prise d'une décision par le TC. Le Bureau de l'Union (ci-après dénommé "Bureau") a précisé les questions au sujet desquelles le TC peut souhaiter prendre une décision en présentant un paragraphe en italique contenant une proposition de décision. La seconde partie, "Questions pour information", est communiquée pour l'information du TC, mais n'appelle pas de décision à ce stade.

2. Les abréviations ci-après sont utilisées dans le présent document :

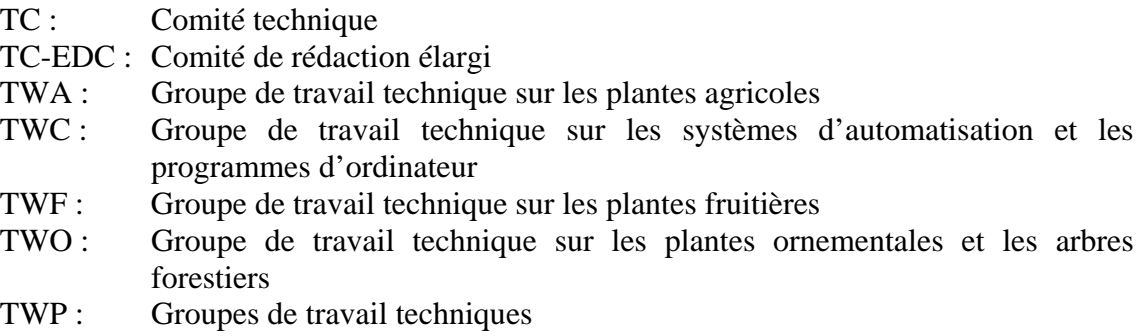

TWV : Groupe de travail technique sur les plantes potagères

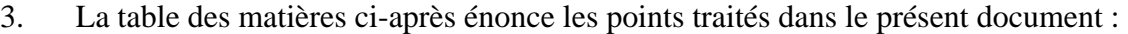

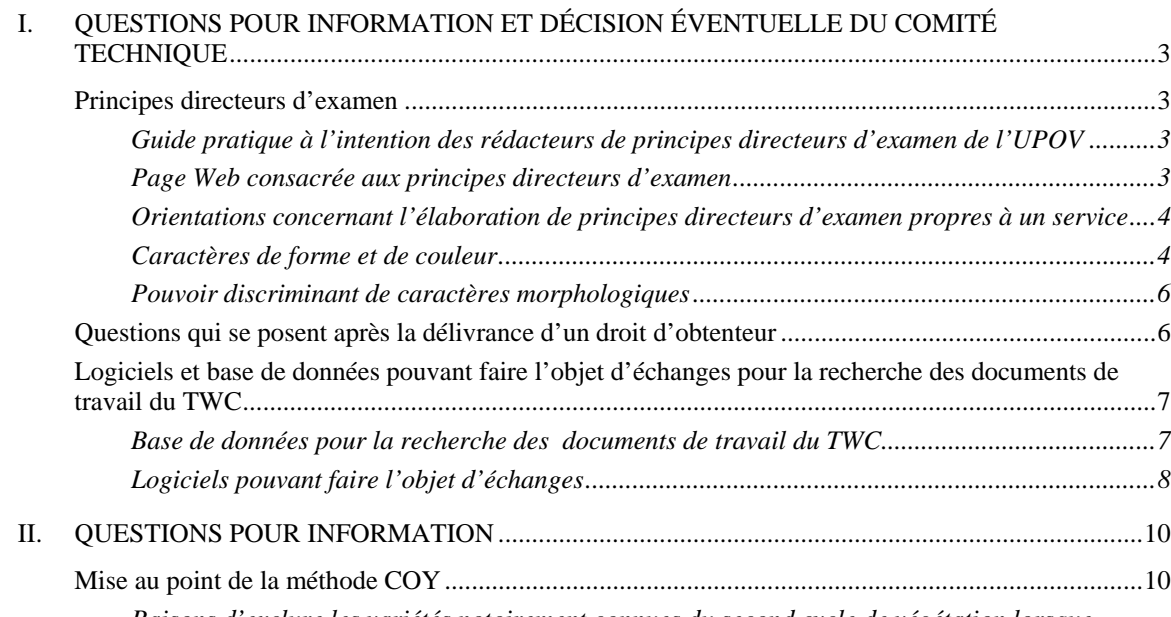

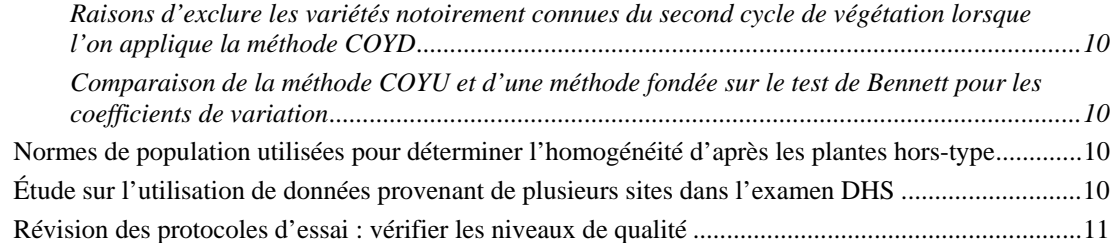

# **I. QUESTIONS POUR INFORMATION ET DÉCISION ÉVENTUELLE DU COMITÉ TECHNIQUE**

# Principes directeurs d'examen

## *Guide pratique à l'intention des rédacteurs de principes directeurs d'examen de l'UPOV*

4. À sa quarante-troisième session, tenue à Genève du 26 au 28 mars 2007, le Comité technique (TC) a pris note que le Bureau de l'Union avait fait observer que les modalités d'élaboration de principes directeurs en vue de leur examen par les TWP et par le TC manquaient parfois de clarté pour les nouveaux rédacteurs (voir le paragraphe 13 du document TC/43/3). Il avait donc été convenu que le Bureau établirait à leur intention un guide pratique qui ferait partie du matériel destiné aux rédacteurs (*Drafter's kit*) dans la première zone d'accès restreint du site Web de l'UPOV (voir *http://www.upov.int/restrict/fr/index\_drafters\_kit.htm*). Ce guide pratique reprendrait la procédure figurant dans le document TGP/7 "Élaboration de principes directeurs d'examen", section 2 "Procédure applicable à l'adoption et à la révision des principes directeurs d'examen de l'UPOV", mais il fournirait des indications plus concrètes en réponse aux questions dont le Bureau est régulièrement saisi. Le Bureau a établi un projet de guide pratique qui a été soumis aux TWP à leurs sessions de 2007. Le guide pratique présenté à l'annexe I du présent document tient compte des observations formulées par les TWP. Le TC est invité à noter que cette question sera aussi examinée au titre du point 6 de l'ordre du jour "Documents TGP" (voir le paragraphe 26.f) du document TC/44/5).

#### *Page Web consacrée aux principes directeurs d'examen*

5. Le TC est invité à noter que le Bureau propose d'aider les rédacteurs de principes directeurs d'examen (p.ex. les experts principaux) en créant une nouvelle page Web consacrée aux principes directeurs d'examen (page TG) qui serait accessible au moyen d'un mot de passe communiqué à tous les experts principaux. La page TG du site Web contiendrait les informations suivantes :

- a) Informations générales :
	- i) le guide pratique à l'intention des rédacteurs de principes directeurs d'examen (guide pratique) (voir le paragraphe 4);
	- ii) tous les éléments du *Drafter's kit* matériel pour les rédacteurs de principes directeurs d'examen (Introduction générale, principes directeurs d'examen adoptés au format Word, modèle électronique de principes directeurs d'examen, liste des caractères approuvés, caractères supplémentaires)
- b) Informations intéressant un TWP particulier :
	- i) versions Word des projets de principes directeurs d'examen présentés au TWP (ces derniers seraient publiés sur le site Web sur la page TG en même temps que sur la page du TWP concerné);
	- ii) les observations du TWP sur le projet de principes directeurs d'examen (observations tirées du compte rendu des travaux du TWP);

- iii) la liste des participants au TWP (tirée du compte rendu des travaux du TWP : pour indiquer leurs coordonnées aux sous-groupes d'experts intéressés); et
- iv) l'annexe du compte rendu du TWP indiquant l'expert principal, les experts intéressés et le calendrier d'élaboration des projets.

6. Le but de cette initiative est de mettre l'information utile à la disposition des experts principaux dès que possible et de donner cette information d'une manière qui soit plus rationnelle pour le Bureau.

# *Orientations concernant l'élaboration de principes directeurs d'examen propres à un service*

7. À sa quarante et unième session, tenue à Nairobi (Kenya) du 11 au 15 juin 2007, le TWV (Groupe de travail technique sur les plantes potagères) est convenu qu'il serait utile d'envisager l'élaboration d'une section plus détaillée dans le document TGP/7, offrant des indications pour l'élaboration par un service de ses propres principes directeurs en l'absence de principes directeurs de l'UPOV, et en particulier de prévoir la possibilité de fournir une liste d'experts disposés à fournir des conseils pour l'élaboration de tels principes directeurs. Respectivement à leurs trente-sixième et quarantième sessions, le TWO (Groupe de travail technique sur les plantes ornementales et les arbres forestiers) et le TWF (Groupe de travail technique sur les plantes fruitières) ont approuvé l'approche proposée par le TWV, et les experts indiqués ci-après ont accepté que leur nom figure sur la liste en question :

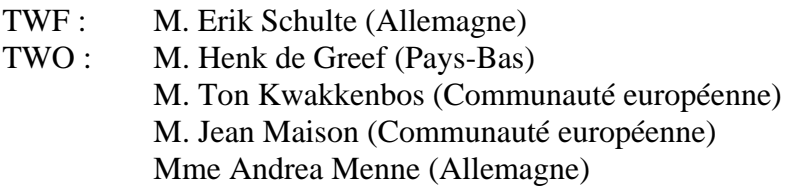

8. Il est proposé que, sous réserve de l'accord du TC, le Bureau établisse une liste d'experts disposés à fournir des conseils pour l'élaboration de principes directeurs d'examen propres à un service et, le cas échéant, donne les coordonnées des experts compétents en réponse à des demandes d'assistance. Le nom d'un expert serait ajouté à la liste ou en serait supprimé à la demande de l'expert.

9. Le TC est invité à noter que cette question sera également examinée au titre du point 6 de l'ordre du jour "Documents TGP" (voir le paragraphe 26.b) du document TC/44/5).

#### *Caractères de forme et de couleur*

10. À la quarante et unième session ordinaire du Conseil, tenue à Genève le 25 octobre 2007, la délégation de la République de Corée a rendu compte de l'exercice relatif aux caractères de la forme de la plante chez l'oignon et chez *Cucurbita maxima* Duch., qui avait fait l'objet d'un débat à la quarante et unième session du TWV. Elle a signalé que cet exercice, qui consistait en un échange de photographies et de descriptions entre membres de l'Union, avait été très utile, et a suggéré de procéder de manière analogue pour d'autres plantes et d'autres TWP. Le Conseil est convenu que la question devrait être examinée par le TC et par les TWP.

# page 5

11. À sa quarantième session, tenue à Kunming (Chine) du 2 au 6 juillet 2007, le TWO a constaté que ses délibérations sur les projets de principes directeurs d'examen avaient permis de définir les questions ci-après qui devraient être résolues en vue de l'élaboration de la section 2.3.1 "Caractères de couleur" du document TGP/14/1 :

- a) caractères pour le "nombre de couleurs";
- b) stratégies pour des ensembles de caractères permettant de décrire des répartitions de couleurs;
- c) description des répartitions de couleurs lorsqu'elles s'ajoutent à la panachure dans les variétés panachées;
- d) la question de savoir si les pigments, tels que l'anthocyanine, devraient être considérés comme une couleur; et
- e) l'explication de la netteté (c'est-à-dire la question de savoir si elle porte sur la couleur proprement dite, le contraste de couleurs, etc. et exclut la zone couverte par la couleur).

12. Le TWO est convenu qu'il serait difficile de progresser efficacement et rapidement sur ces questions au cours de sa session et il a décidé de proposer la tenue d'une réunion distincte consacrée à l'élaboration de la section 2.3) "Couleur" du document TGP/14/1 le vendredi après-midi et le samedi matin précédant immédiatement la session du TWF ou celle du TWO en 2008, à la première de ces occasions. Il a proposé d'adresser une invitation à participer à cette réunion à l'ensemble des experts du TC et des TWP. À sa trente-huitième session, le TWF a appuyé la proposition du TWO tendant à convoquer une réunion distincte consacrée à l'élaboration de la section 2.3) "Couleur" du document TGP/14/1.

13. Le TC est invité à noter qu'il sera invité à étudier les questions ci-après relatives aux caractères de forme et de couleur dans le cadre de l'examen du document TGP/14 "Glossaire des termes techniques, botaniques et statistiques utilisés dans les documents de l'UPOV : Termes botaniques" :

a) recommander aux TWP, à leurs sessions de 2008, d'examiner les résultats de l'exercice relatif à la forme tels qu'ils sont présentés dans le document TWV/41/10 Rev., dans le cadre de leurs délibérations sur le document TGP/14 (voir les paragraphes 48 et 53 du document TC/44/5); et

b) approuver l'organisation d'une réunion consacrée à l'élaboration de la section 2.3 "Couleur" du document TGP/14/1, les 30 et 31 mai 2008 (voir les paragraphes 49, 50 et 53 du document TC/44/5);

*14. Le TC est invité à :* 

*a) prendre note du guide pratique à l'intention des rédacteurs de principes directeurs d'examen (guide pratique) présenté dans l'annexe I (voir le paragraphe 4);* 

*b) prendre note de la proposition de création d'une nouvelle page Web (page TG), accessible au moyen d'un mot de passe communiqué à tous les experts principaux (voir le paragraphe 5);* 

*c) envisager la constitution d'une liste d'experts disposés à fournir des conseils pour l'élaboration de principes directeurs d'examen propres à un service, comme cela est expliqué aux paragraphes 7 et 8; et* 

*d) noter qu'il sera invité à examiner les questions énoncées au paragraphe 13, concernant les caractères de forme et de couleur, dans le cadre de son examen du document TGP/14.* 

#### *Pouvoir discriminant de caractères morphologiques*

15. Le sous-groupe ad hoc sur l'application de techniques moléculaires aux plantes cultivées qui s'occupe du maïs (sous-groupe pour le maïs) est convenu que ses délibérations au sujet du document BMT-TWA/Maize/2/8 "Examining characteristic sets for DUS testing: introduction to a work in progress" (*http://www.upov.int/restrict/en/bmt\_cropsubgroups/docs/bmt\_twa\_maize\_2\_8.pdf*), concernant le pouvoir discriminant de caractères morphologiques, devraient être rapportées au TWA (voir les paragraphes 6 et 20 du document BMT-TWA/Maize/2/12 "Report").

> *16. Le TC est invité à demander au TWA de prendre en considération les délibérations du sous-groupe pour le maïs au sujet du document BMT-TWA/Maize/2/8 concernant le pouvoir discriminant de caractères morphologiques.*

#### Questions qui se posent après la délivrance d'un droit d'obtenteur

17. Lors de ses délibérations sur le document TGP/11 "Examen de la stabilité" à sa quarante et unième session, le TWV est convenu que, outre la poursuite de l'élaboration du document TGP/11, il serait utile en pratique de s'efforcer d'élaborer un document sur la manière de traiter les problèmes relatifs à la stabilité qui étaient portés à l'attention d'un service après l'octroi d'un droit d'obtenteur. Il a fait observer que l'on pourrait aussi élargir la portée du document pour y traiter les problèmes concernant la distinction, l'homogénéité et la nouveauté qui étaient portés à l'attention d'un service après l'octroi d'un droit d'obtenteur et y considérer le statut et l'utilisation de la description variétale "officielle". Le TWV a fait observer que l'élaboration d'un tel document dépasserait le cadre de l'examen DHS et, par conséquent, irait au-delà de la portée de l'Introduction générale et des documents TGP. Il a aussi pris note de la nécessité pour un tel document d'être approuvé par le TC et par le Comité administratif et juridique (CAJ) et a décidé d'attendre que ces comités aient exprimé leurs points de vue à ce sujet pour démarrer les travaux d'élaboration d'un tel document (voir le paragraphe 33 du document TWV/41/13 "Compte rendu").

18. Le Comité de rédaction élargi (TC-EDC) a examiné le document TGP/11 à sa réunion du 8 janvier 2008 et il est convenu qu'un document intitulé "Examen de la stabilité" ne devrait pas contenir des conseils pratiques sur la façon de traiter les problèmes relatifs à la stabilité qui ont été portés à l'attention d'un service après l'octroi d'un droit d'obtenteur.

Cependant, eu égard au fait que traiter tous les aspects liés à la stabilité dans un document unique présenterait des avantages concrets, il a proposé que le TC, en collaboration avec le CAJ, envisage une modification du titre du document TGP/11, celui-ci étant clairement divisé en deux parties :

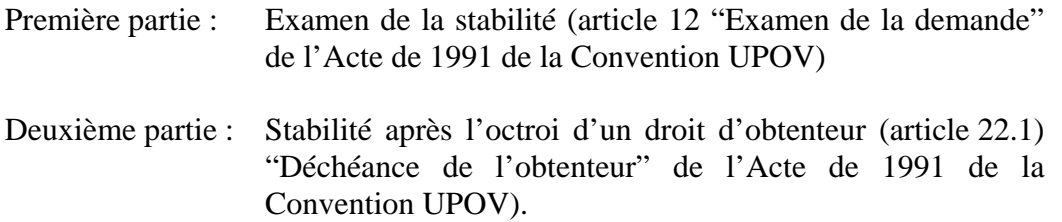

19. Le TC est invité à noter que les questions relatives à la stabilité seront examinées au titre du point 6 de l'ordre du jour "Documents TGP" (voir les paragraphes 34, 35 et 38 du document TC/44/5).

*20. Le TC est invité à :* 

*a) envisager l'élaboration d'un document qui donnerait des conseils concernant les questions de distinction, d'homogénéité, de stabilité et de nouveauté qui sont portés à l'attention d'un service après l'octroi d'un droit d'obtenteur et concernant le statut juridique et l'utilisation de la description variétale "officielle" (voir le paragraphe 17); et* 

*b) noter que la structure et le contenu du document TGP/11 seront examinés au titre du point 6 de l'ordre du jour.* 

Logiciels et base de données pouvant faire l'objet d'échanges pour la recherche des documents de travail du TWC

#### *Base de données pour la recherche des documents de travail du TWC*

21. On se souvient que, à sa quarante-troisième session, tenue à Genève du 26 au 28 mars 2007, le TC a pris note de la proposition du TWC (Groupe de travail technique sur les systèmes d'automatisation et les programmes d'ordinateur) tendant à ce qu'un prototype de base de données pour la recherche des documents du TWC soit présenté aux autres TWP pour observations. Le TC est convenu de la nécessité d'inviter le TWC à prendre acte des préoccupations exprimées devant le TC, notamment en ce qui concerne l'utilisation des documents de session des TWP, lesquels, comme il a été observé, ne représentent pas la position officielle de l'UPOV et ne rendent pas compte des observations formulées à leur égard par les organes compétents de l'UPOV (voir le paragraphe 9 du document TC/43/12 "Compte rendu des conclusions").

22. À sa vingt-cinquième session, tenue à Sibiu (Roumanie) du 3 au 6 septembre 2007, le TWC a examiné le document TWC/25/17, qui lui a été présenté par un expert de l'Allemagne.

23. Le TWC a pris acte des préoccupations du TC à l'égard d'une base de données qui permettrait de rechercher des documents du TWC et, en particulier, de sa mise en garde concernant l'utilisation des documents de session des TWP, lesquels, ainsi que le TC l'avait souligné, ne représentaient pas la position officielle de l'UPOV et ne rendaient pas compte des observations formulées à leur égard par les organes compétents de l'UPOV. Pour répondre à ces préoccupations, le TWC est convenu de l'opportunité de modifier comme suit l'intitulé de la base de données : "Base de données pour la recherche dans les documents de travail du TWC"; en outre, un avertissement sur la situation juridique des documents et l'objet de la base de données seraient automatiquement présentés à chaque ouverture de la base de données. Le TWC a aussi confirmé que les CD contenant la base de données seraient uniquement distribués aux participants lors de la session correspondante du TWC. Le TWC a confirmé l'intérêt de cette base de données comme instrument de développement méthodologique pour les experts du TWC.

# *Logiciels pouvant faire l'objet d'échanges*

24. Le TWC a examiné le document TWC/25/19, reproduit à l'annexe II du présent document (en anglais seulement). Le Bureau a expliqué que les logiciels indiqués dans le document TWC/25/19 pourraient être d'un grand intérêt pour des membres de l'Union qui n'auraient pas d'expert présent à la session du TWC, mais il a expliqué que le Bureau ne pouvait pas faire connaître ces logiciels parce qu'ils ne figuraient pas dans une publication UPOV approuvée. Il a signalé que toute information sur un logiciel incluse dans la version du document TGP/8 qui serait adoptée pourrait être diffusée au sein de l'UPOV.

25. La présidente a invité le TWC à réfléchir à l'opportunité d'étudier le moyen d'incorporer des renseignements sur des logiciels pouvant faire l'objet d'échanges dans le document TGP/8. En ce qui concerne la nécessité d'évaluer un logiciel avant de l'indiquer dans le document TGP/8, il a été considéré que cela pourrait se faire sur la base de l'expérience d'un nombre suffisant de membres de l'Union. Avant d'aller plus loin, il serait nécessaire que tous les membres de l'Union qui avaient fourni les renseignements figurant dans le document TWC/25/19 sur des logiciels pouvant faire l'objet d'échanges réfléchissent à la question de savoir s'ils souhaiteraient, sous réserve de l'accord du TWC et du TC, que les références de leur logiciel figurent dans une publication de l'UPOV, en d'autres termes qu'elles soient mises à la disposition de tous les membres de l'UPOV.

26. Le TWC est convenu qu'il faudrait élaborer un nouveau questionnaire pour la vingt-sixième session du TWC afin de recueillir des renseignements sur des logiciels pouvant faire l'objet d'échanges. Il a été convenu que, dans ce questionnaire, il serait demandé aux contributeurs d'indiquer s'ils étaient disposés à mettre le logiciel à la disposition des membres de l'UPOV par incorporation dans le document TGP/8, sous réserve d'approbation du TWC et du TC. Il faudrait aussi que les contributeurs indiquent dans quelle mesure ils pourraient fournir un appui technique pour le logiciel considéré. Il a été convenu que le TWC étudierait à sa vingt-sixième session l'opportunité d'inclure ces informations dans le document TGP/8 et, le cas échéant, la manière de le faire.

> *27. Le TC est invité à examiner l'opportunité pour le TWC d'étudier le moyen d'incorporer dans le document TGP/8 des renseignements sur des logiciels pouvant faire l'objet d'échanges, comme il est expliqué dans les paragraphes 24 à 26.*

## **II. QUESTIONS POUR INFORMATION**

28. Les questions ci-après ont été examinées à la vingt-cinquième session du TWC, tenue à Sibiu (Roumanie), du 3 au 6 septembre 2007 :

### Mise au point de la méthode COY

*Raisons d'exclure les variétés notoirement connues du second cycle de végétation lorsque l'on applique la méthode COYD* 

29. Le TWC a examiné le document TWC/25/14 et un expert du Royaume-Uni lui a présenté un exposé, qui est reproduit sous la cote TWC/25/14 Add. Il a été expliqué qu'une prochaine étape consisterait à incorporer dans la méthode la variation interannuelle.

*Comparaison de la méthode COYU et d'une méthode fondée sur le test de Bennett pour les coefficients de variation* 

30. Le TWC a examiné le document TWC/25/8, présenté par un expert de la Pologne.

#### Normes de population utilisées pour déterminer l'homogénéité d'après les plantes hors-type

31. Le TWC a examiné le projet de questionnaire sur les plantes hors-type contenu dans le document TWC/25/18, qui lui a été présenté par un expert de l'Allemagne. Le TWC a noté que le questionnaire n'était censé porter que sur les situations où l'homogénéité, déterminée d'après le nombre de plantes hors-type, était appréciée sur la base de plusieurs échantillons, ou sur un sous-échantillon d'un échantillon unique, et il est convenu qu'il conviendrait de modifier le titre du questionnaire en conséquence.

32. Le TWC est convenu qu'il conviendrait d'examiner les résultats du questionnaire dans l'optique d'incorporer des conseils dans la deuxième partie du document TGP/8, "1. La méthode de l'évaluation de l'homogénéité fondée sur les plantes hors-type".

#### Étude sur l'utilisation de données provenant de plusieurs sites dans l'examen DHS

33. Le TWC a examiné le document TWC/25/16, qui lui a été présenté par un expert de l'Allemagne. Celui-ci a expliqué que les conclusions des travaux dont il était rendu compte dans le document TWC/24/13 étaient les suivantes :

a) pour les données présentées concernant le colza oléagineux d'hiver, en raison d'importants effets d'interaction variété x site, l'analyse combinée portant sur plusieurs sites n'était pas recommandée; et

b) le second site donnait l'assurance d'obtenir des résultats indépendants de conditions météorologiques difficiles ou d'autres risques. En outre, le nombre élevé de variétés candidates à comparer à une importante collection de référence imposait un système d'essais très efficace et fiable pour établir la distinction. L'utilisation du site, avec les effets d'interaction variété x site produits sur les variétés, était un élément très utile à cet égard.

### page 11

## Révision des protocoles d'essai : vérifier les niveaux de qualité

34. Le TWC a examiné le document TWC/25/12, qui lui a été présenté par un expert de la France, dans le cadre de ses délibérations sur la première partie du document TGP/8/1 Draft 7. Il a noté qu'une version révisée du document TWC/25/12, contenant certaines corrections apportées au texte, serait mise sur le site Web de l'UPOV après la session.

35. Le TWC est convenu que les sections I à III du document TWC/25/12 pouvaient servir de base à l'élaboration d'une nouvelle section, consacrée au contrôle de qualité des observations effectuées au moyen d'essais dans le cadre de l'examen DHS, qu'il avait été proposé d'incorporer dans le document TGP/8/1 (voir les observations relatives à la section 2.9 de la première partie du document TGP/12 Draft 7).

[Les annexes suivent]

# ANNEXE I

### GUIDE PRATIQUE À L'INTENTION DES RÉDACTEURS (EXPERTS PRINCIPAUX) DES PRINCIPES DIRECTEURS D'EXAMEN DE L'UPOV<sup>1</sup>

# **PRINCIPES DIRECTEURS D'EXAMEN À SOUMETTRE AU GROUPE DE TRAVAIL TECHNIQUE**

- a) Principes directeurs d'examen qui doivent être réexaminés par le TWP
	- Veuillez utiliser la version Word du projet de principes directeurs d'examen établi par le Bureau pour la session du TWP comme point de départ pour le projet de l'année suivante (qui sera ainsi formaté correctement) et y incorporer toutes les modifications convenues, telles qu'elles sont consignées dans le compte rendu du TWP; répétez ensuite la procédure indiquée ci-dessous en b) et c).
	- Les renseignements nécessaires figurent sur le site Web de l'UPOV à l'adresse [à compléter] :
- b) Projet destiné au sous-groupe d'experts intéressés :

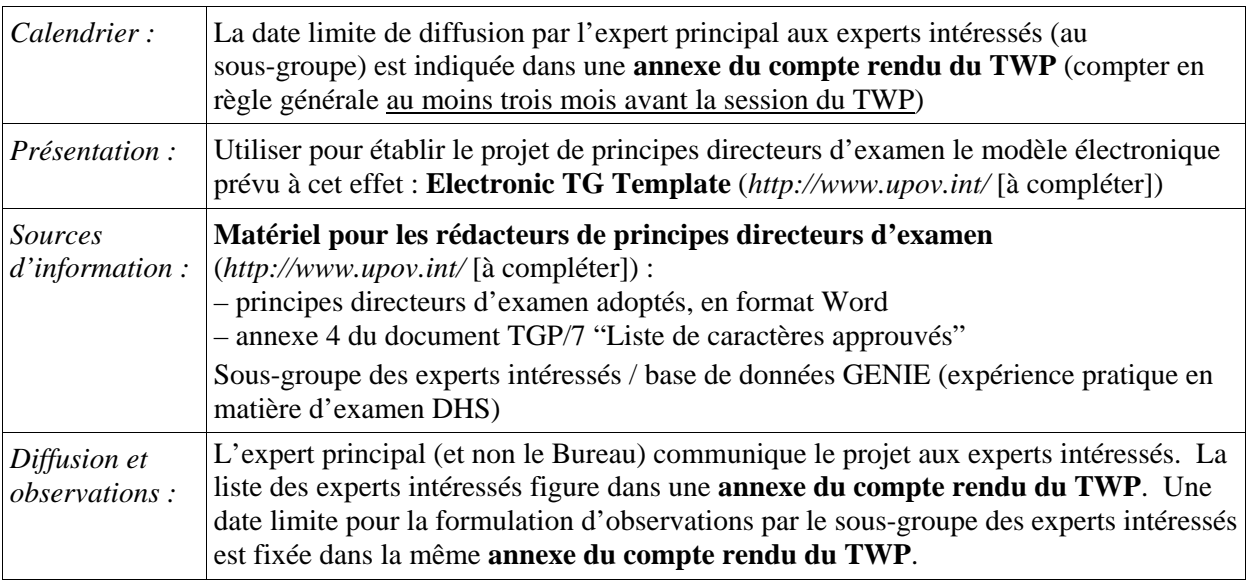

c) Projet destiné à la session du TWP :

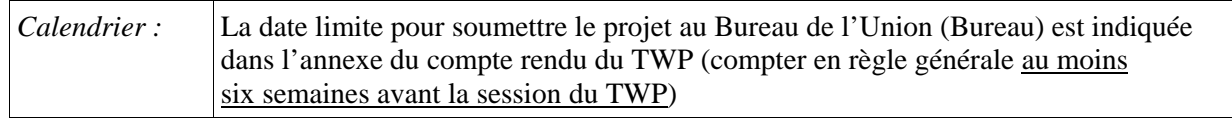

 $\overline{a}$ 1 Les rédacteurs devraient lire le document TGP/7 "Élaboration des principes directeurs d'examen", en particulier la section 2 "Procédure applicable à l'adoption et à la révision des principes directeurs d'examen de l'UPOV".

# TC/44/3 Annexe I, page 2

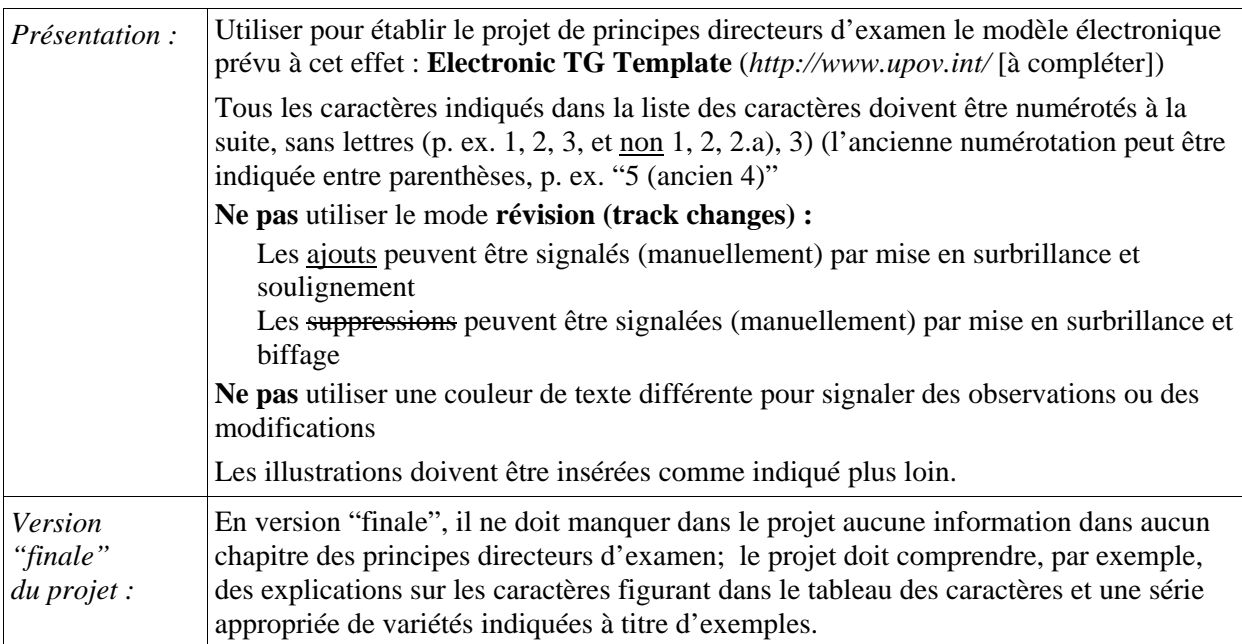

# **PRINCIPES DIRECTEURS D'EXAMEN QUI SERONT SOUMIS AU COMITÉ TECHNIQUE**

- Le **Bureau établira le projet** des principes directeurs d'examen à présenter au TC
- Veuillez fournir toute information manquante signalée dans le compte rendu du TWP avant la date indiquée dans l'**annexe du rapport du compte rendu du TWP,** mais SVP **ne** le faites **pas** sous la forme de principes directeurs d'examen révisés contenant ladite information.

# **INSERTION D'IMAGES DANS LES PRINCIPES DIRECTEURS D'EXAMEN**

Pour éviter la distorsion des illustrations et minimiser la taille des fichiers, veuillez :

a) – **Utiliser** : un format JPG, JPEG ou PNG pour réduire la taille des images. **Ne pas utiliser** : les formats TIF, TIFF, BMP, TGA, PCX ou JP2.

b) – Insérer l'illustration correspondant à chaque niveau d'expression dans une cellule distincte d'un tableau (p. ex. en utilisant la commande édition, copier puis "coller" ou "collage spécial"). Pour des indications plus précises, voir [l'appendice].

Exemple

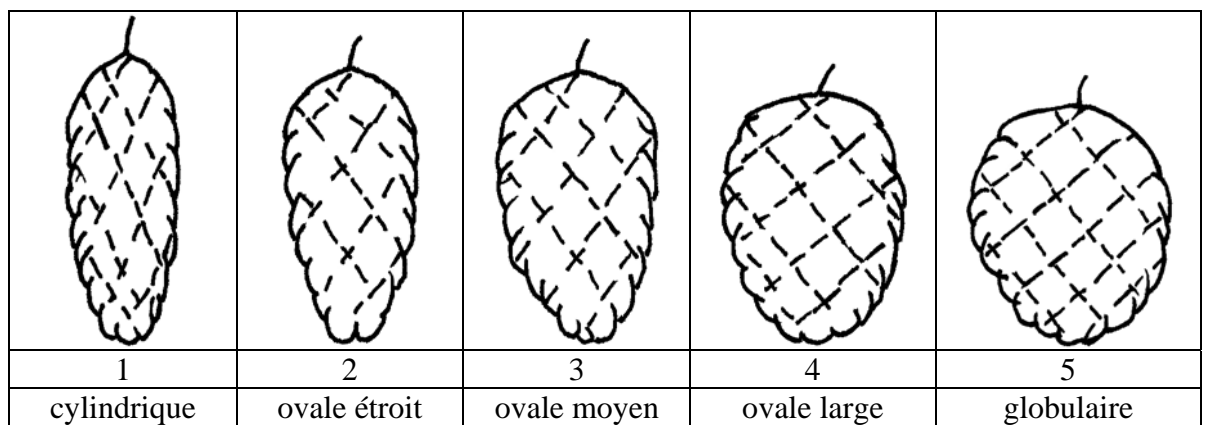

### TC/44/3 Annexe I, page 3

c) – Lorsqu'une illustration contient plusieurs éléments (p. ex. dessins, flèches, figures, texte, etc.), veuillez les fixer en place par "groupage" ou en les incorporant dans une image (p. ex. utiliser la commande édition, copier et insérer avec "collage spécial" et le format PNG).

Ad. 21 : Corolle : courbure des lobes latéraux Ad. 22 : Corolle : rapport longueur/largeur

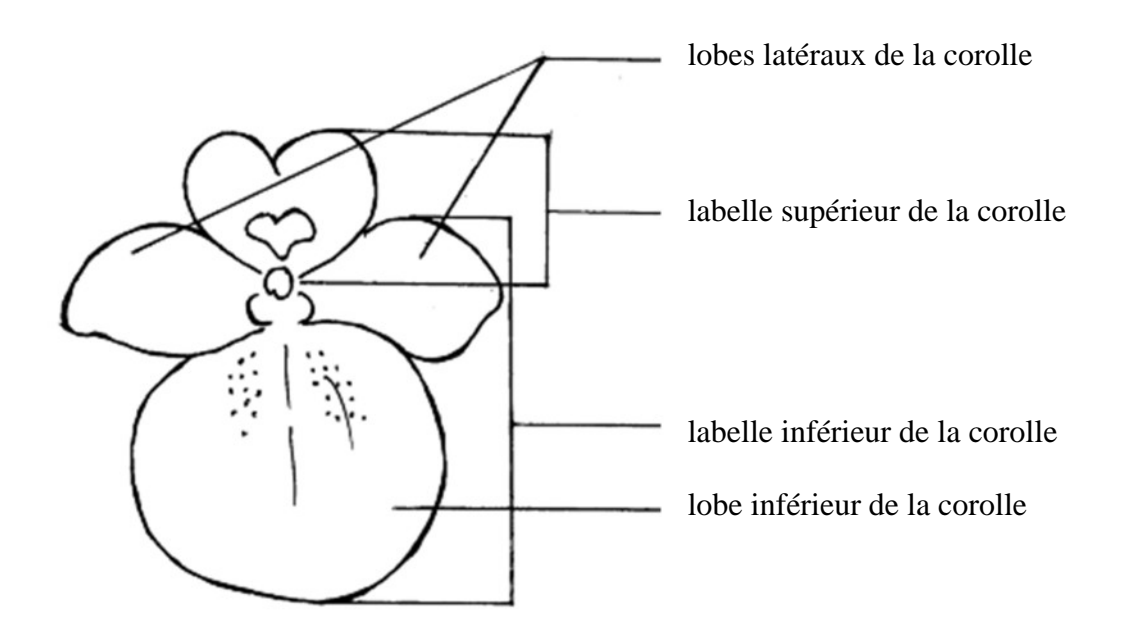

# ANNEXE I

# APPENDICE

#### **AVEC WORD 2003 (ET SIMILAIRES), VÉRIFIEZ QUE LES FONCTIONS SUIVANTES SONT ACTIVÉES :**

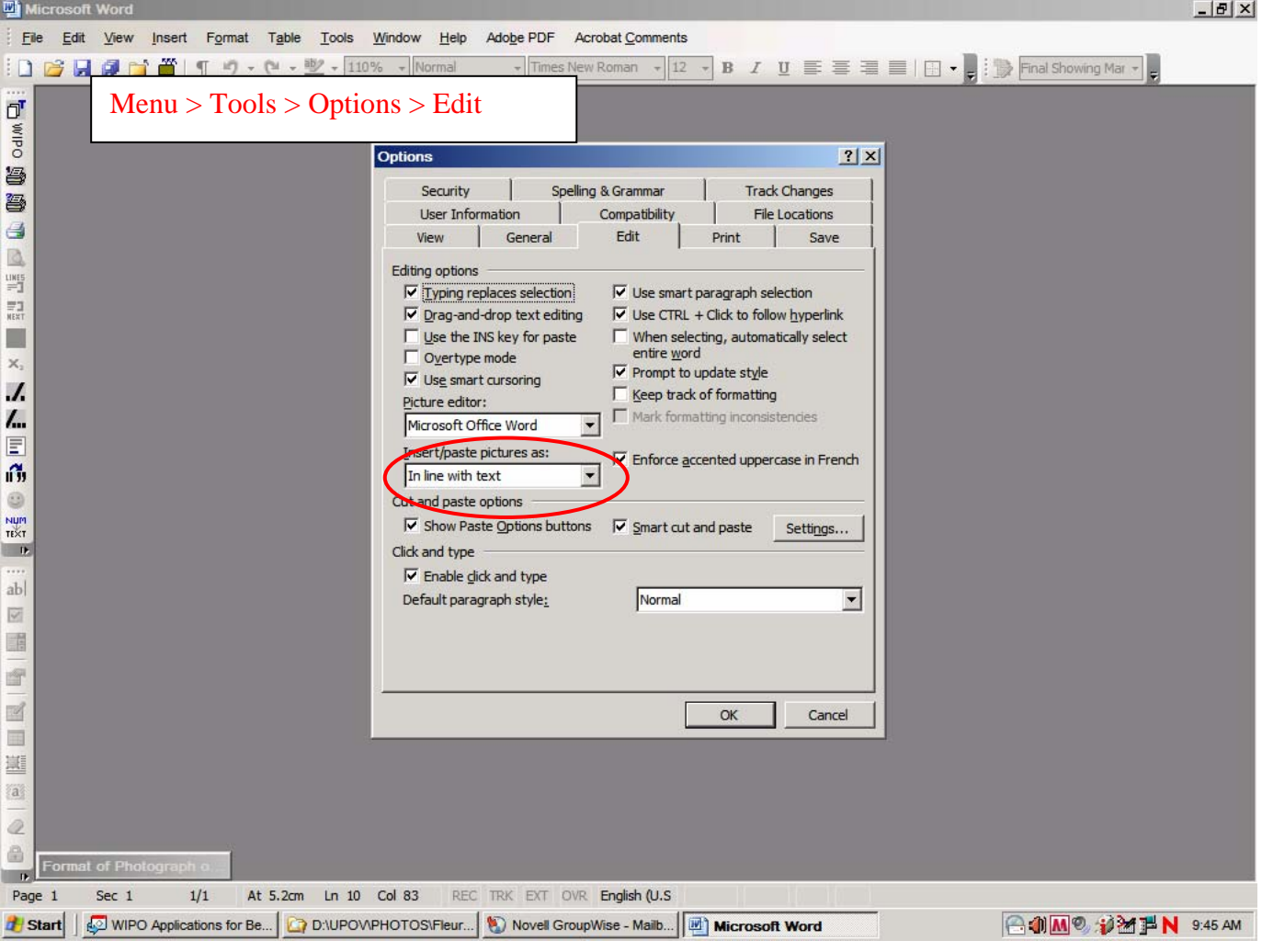

## TC/44/3 Annexe I, Appendice, page 2

et

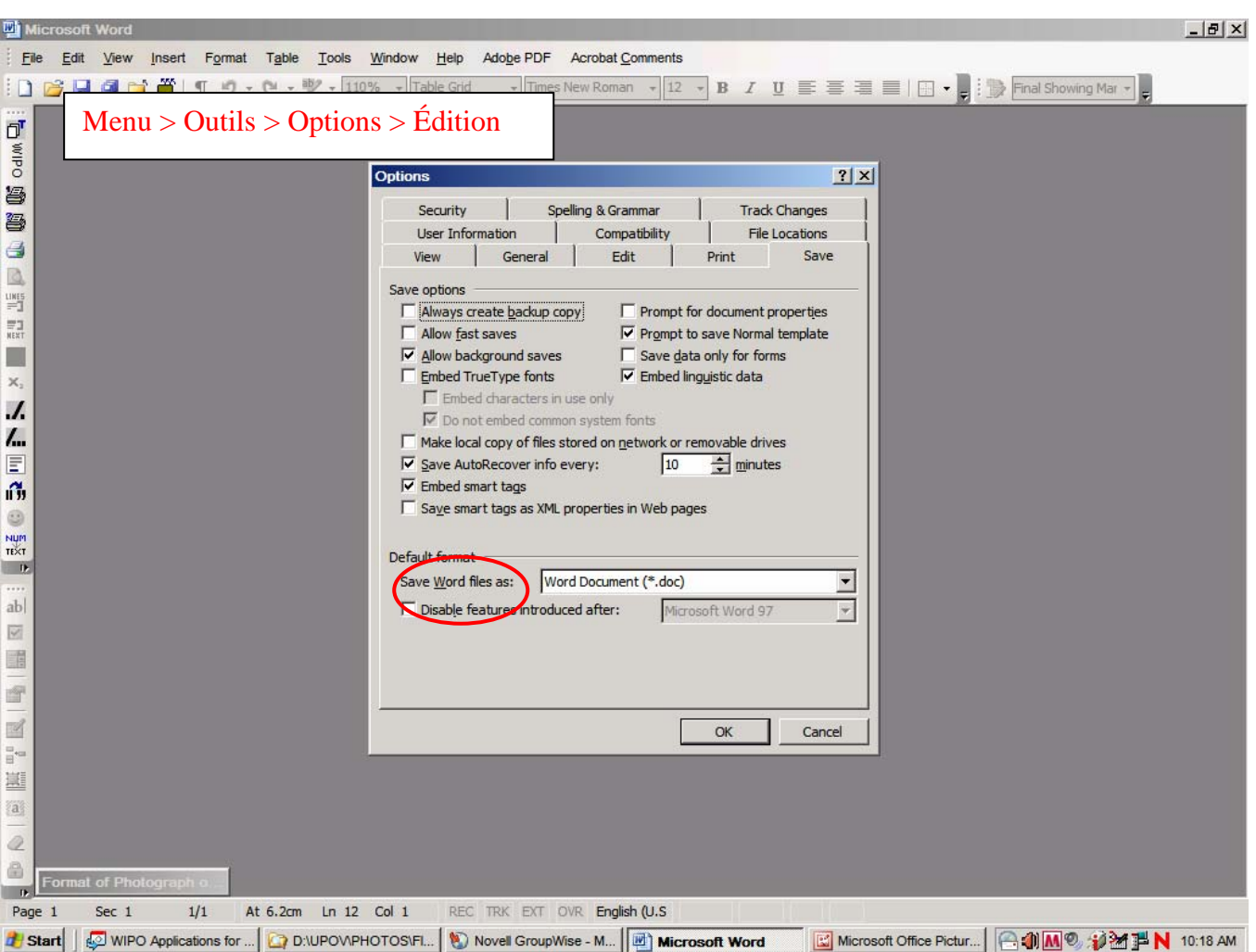

Une fois le curseur à l'intérieur du tableau, insérer l'image (Menu > Insertion > Image > À partir du fichier…).

Si l'image est déjà dans un document Word, la couper-coller dans le tableau.

Dans les versions précédentes de Word (Word 6.0 1995 ou Word 97), utiliser la commande "collage spécial" et désactiver, à droite, l'option "floating over text" (par-dessus le texte) pour coller l'image dans le tableau.

[L'annexe II suit]

# ANNEX II / ANNEXE II / ANLAGE II / ANEXO II

[In English only / En anglais seulement / Nur auf englisch / En inglés solamente]

# **EXCHANGEABLE SOFTWARE**

#### **CZECH REPUBLIC**

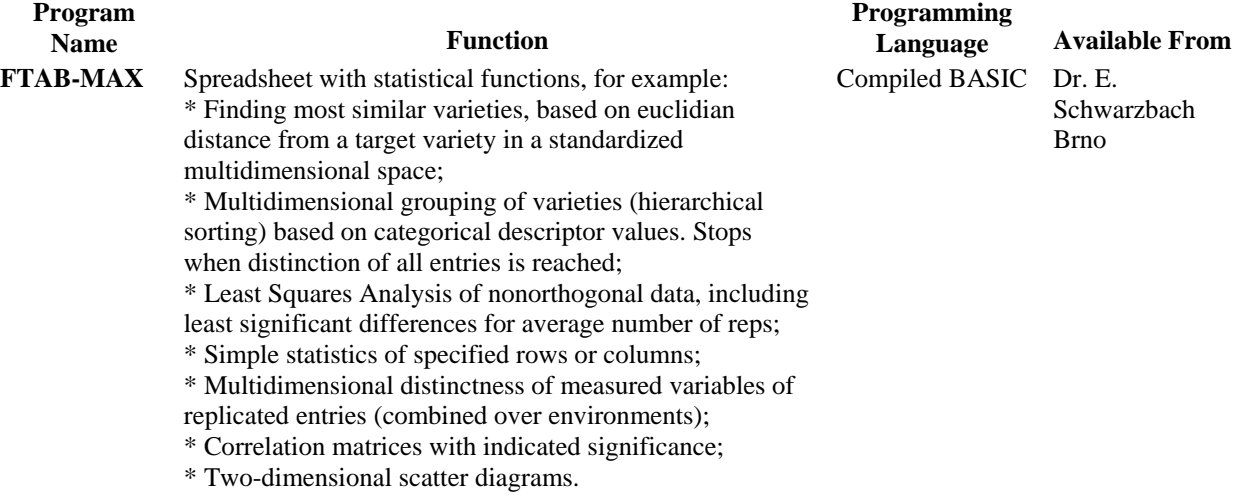

#### **DENMARK**

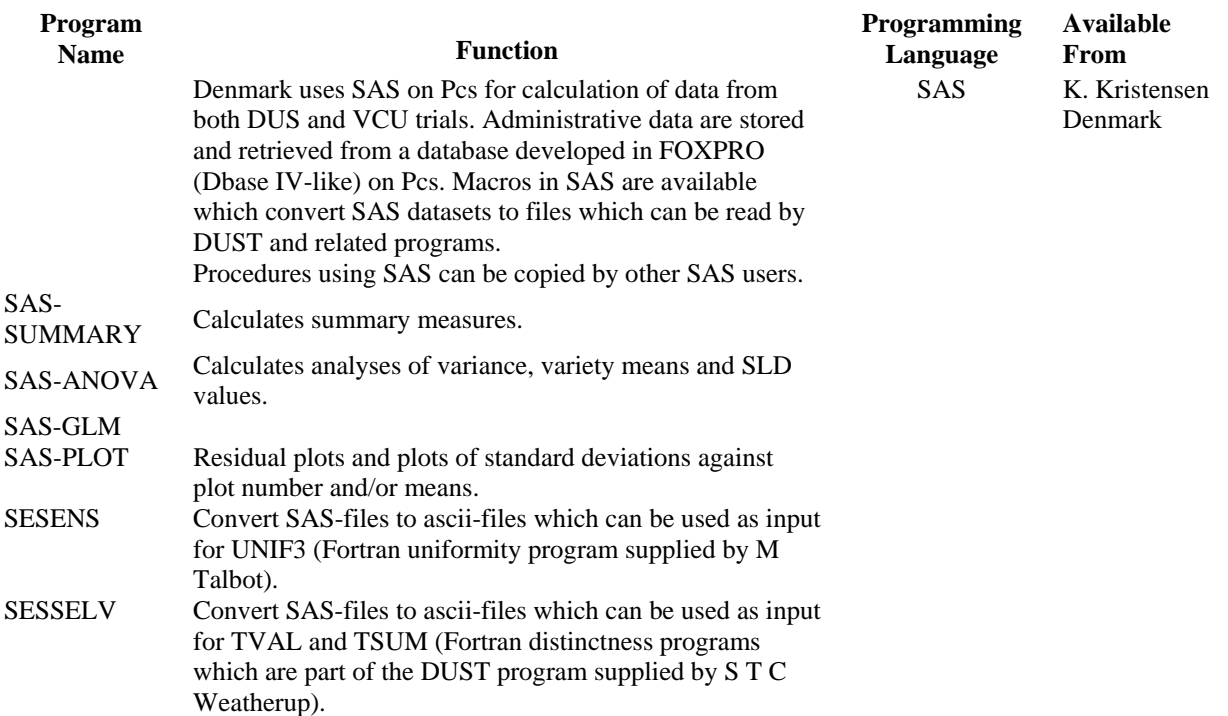

# TC/44/3 Annex II / Annexe II / Anlage II / Anexo II page 2 / Seite 2 / página 2

# **FRANCE**

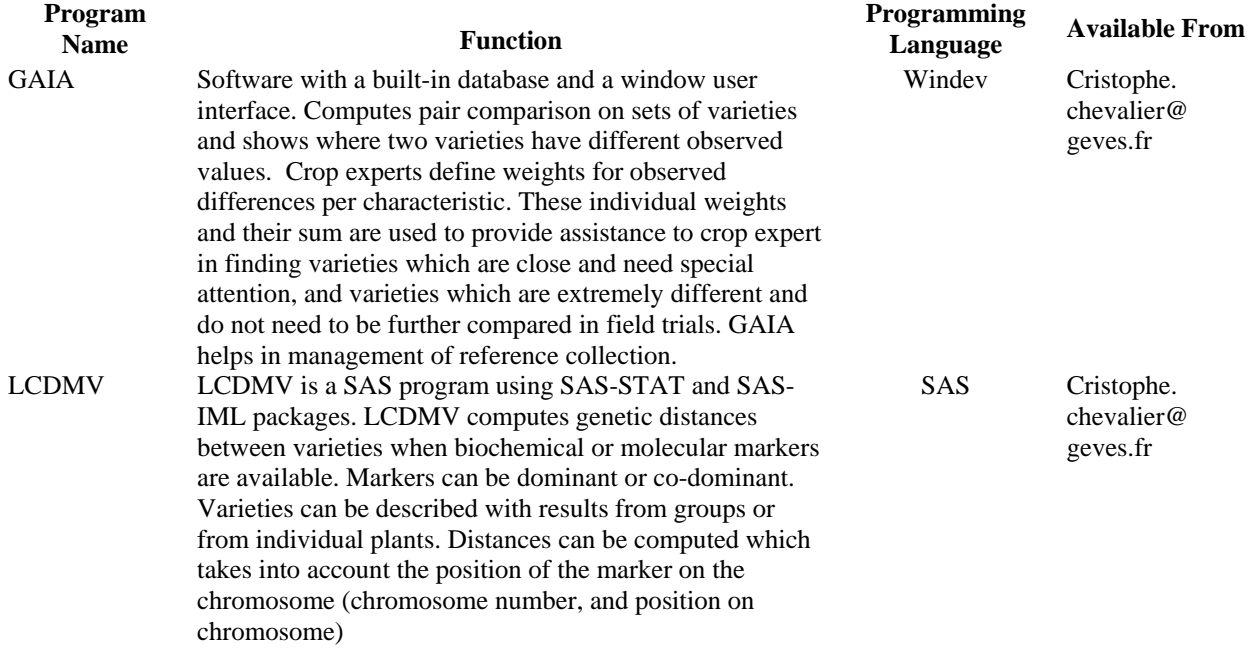

#### **GERMANY**

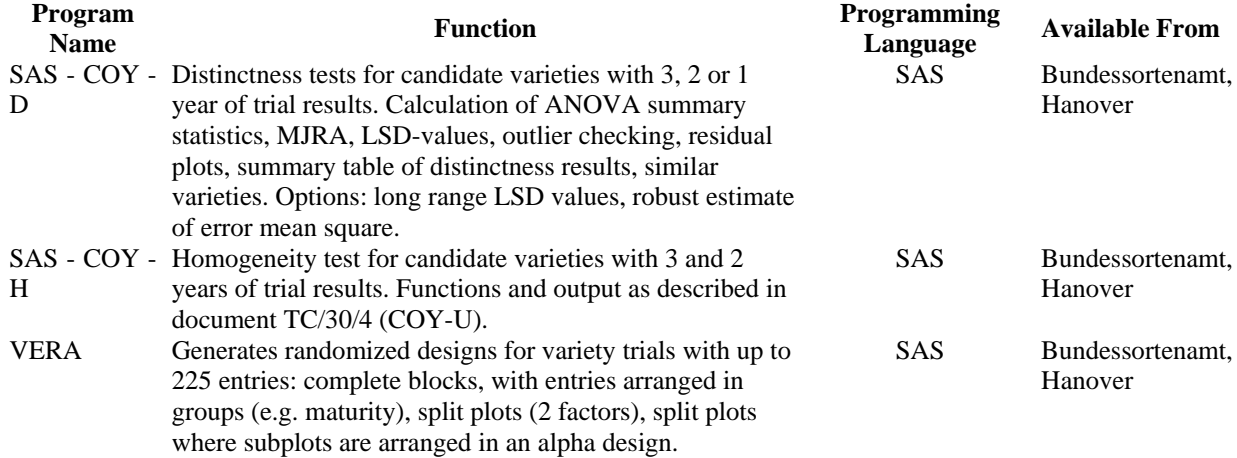

#### **JAPAN**

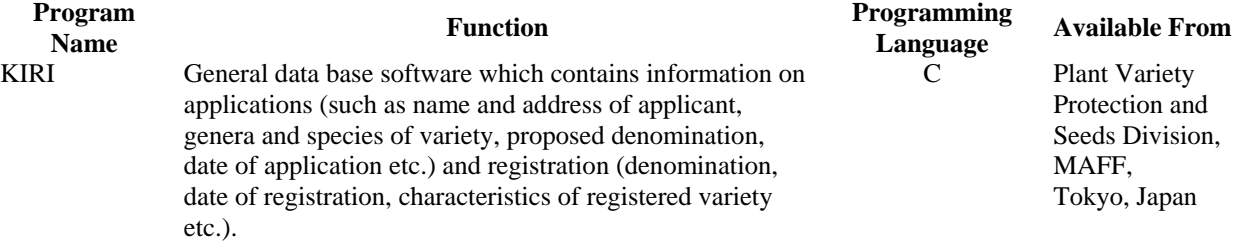

# TC/44/3 Annex II / Annexe II / Anlage II / Anexo II page 3 / Seite 3 / página 3

### **NETHERLANDS**

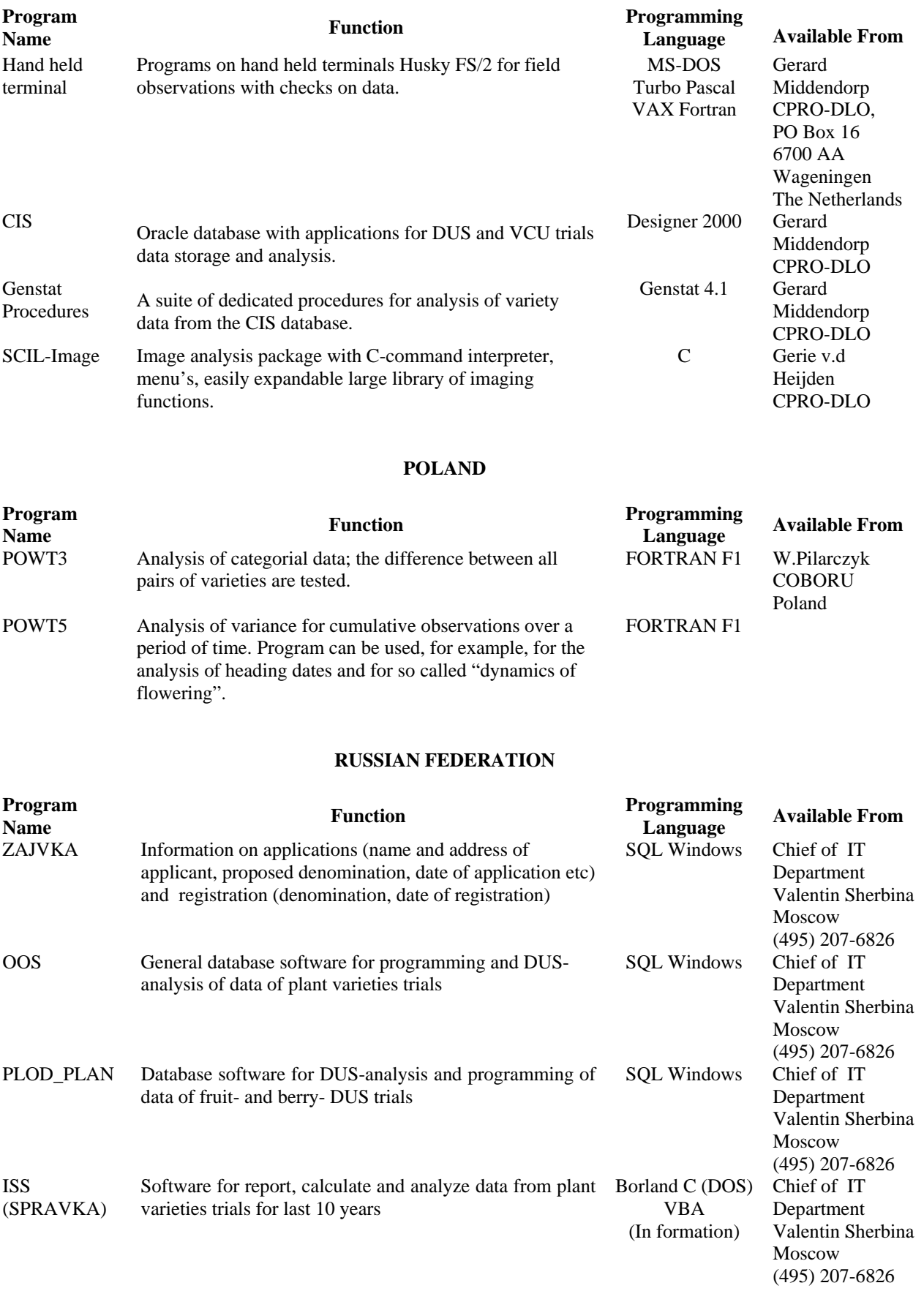

## TC/44/3 Annex II / Annexe II / Anlage II / Anexo II page 4 / Seite 4 / página 4

#### **SLOVAKIA**

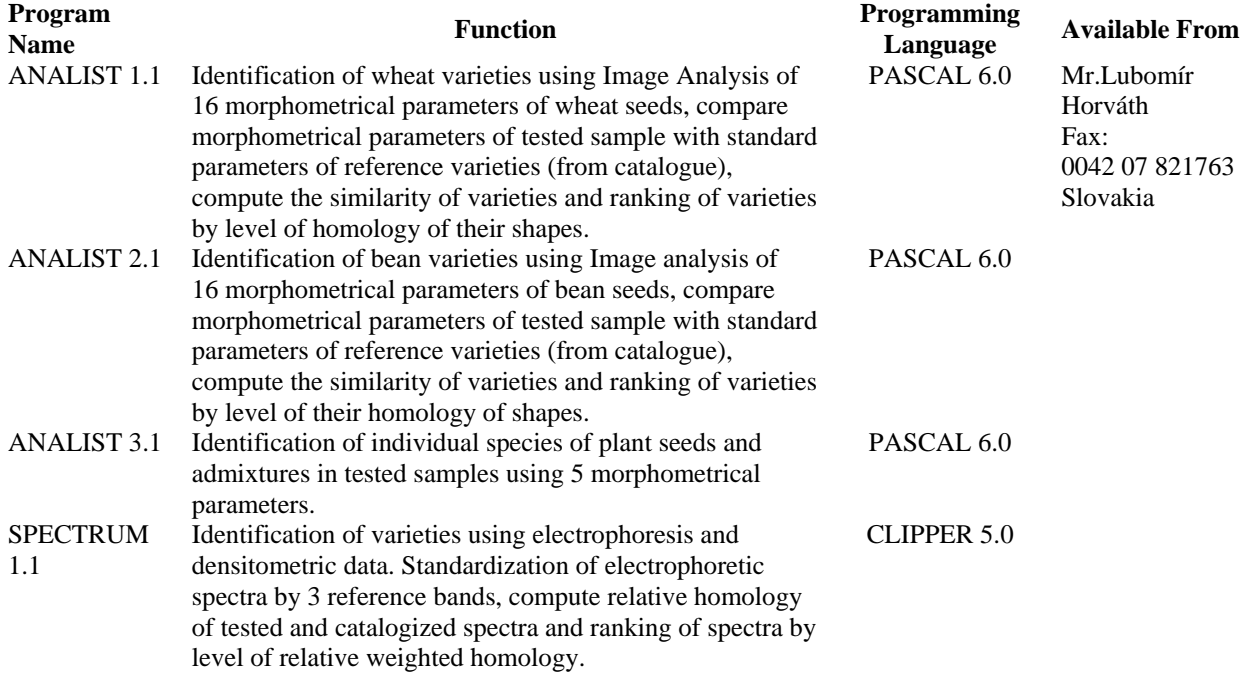

#### **UNITED KINGDOM**

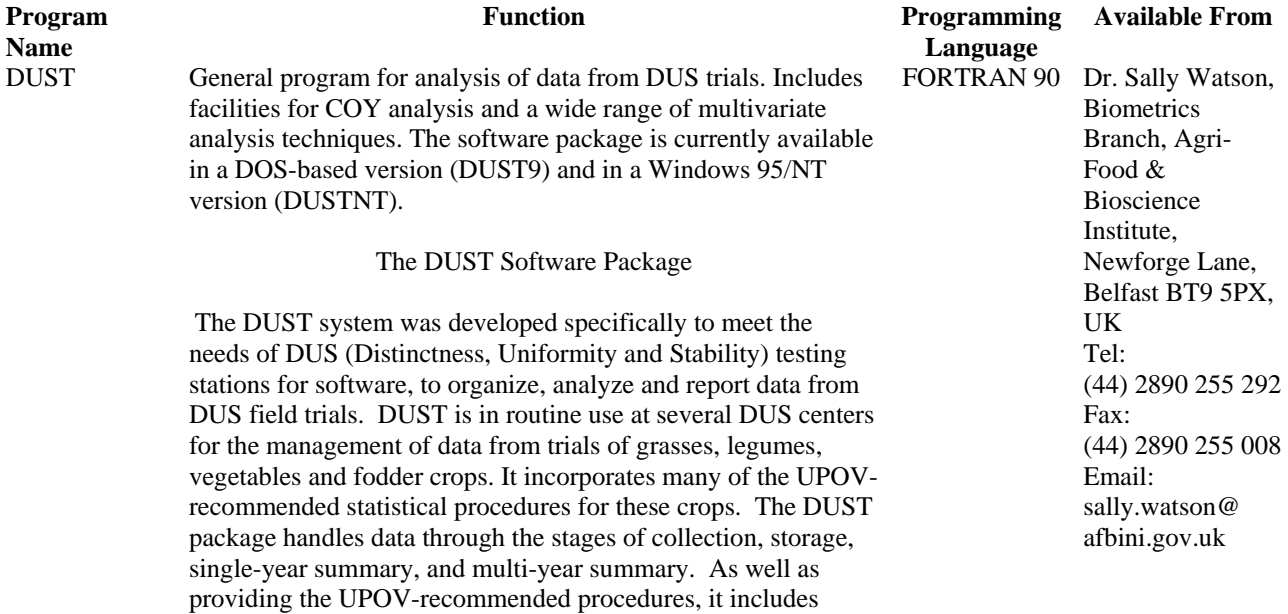

facilities for:

- identifying most similar varieties based on observations from a number of characters;
- producing variety descriptions.

The DUSTNT system will run on Pentium PCs. The minimum specification of PC needed to run the software is a 486 DX processor with 36 mbyte of memory. For further information and details of availability please contact:

# TC/44/3 Annex II / Annexe II / Anlage II / Anexo II page 5 / Seite 5 / página 5

# **UKRAINE**

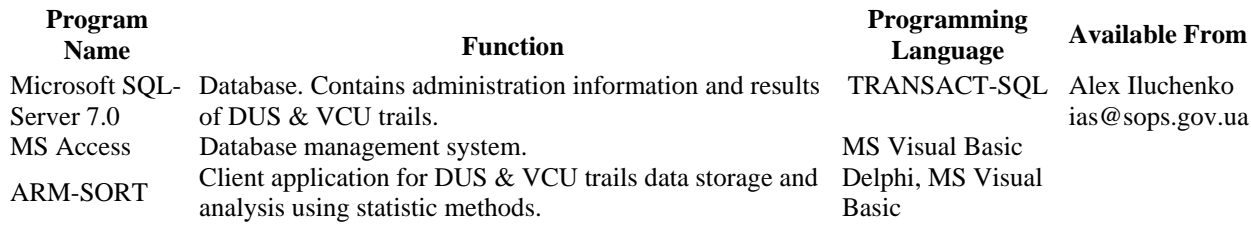

# TC/44/3 Annex II / Annexe II / Anlage II / Anexo II page 6 / Seite 6 / página 6

### DATABASE MANAGEMENT SYSTEMS IN USE

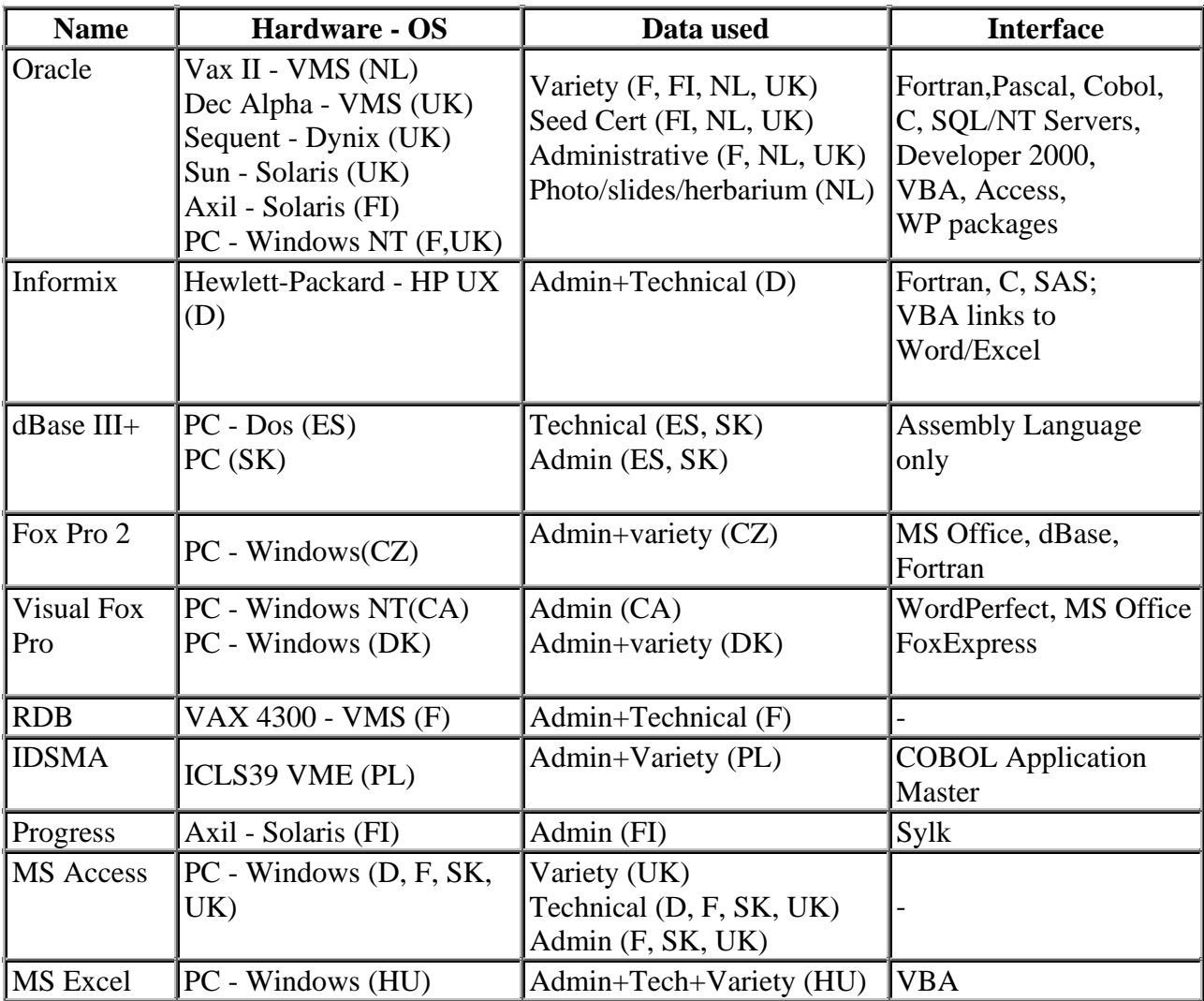

[End of Annex II and of document] [Fin de l'annexe II et du document] [Ende der Anlage II und des Dokuments] [Fin del Anexo II y del documento]